# **WBSCM Modifying Receipts**

Direct Ship Recipient Agencies (RAs) use this procedure to change information on a recently entered shipment receipt that has been submitted and reflects as "Recpt Processed." **\*Same-day modifications do not require USDA approval.** 

### Step 1

## **Select Order to Receipt**

In WBSCM, log in using RA Ship-To credentials

- 1. Select the "Operations" tab
- 2. Click "Shipment Receipts"
- 3. In the Enter Shipment Receipt screen, enter the Purchase Order number, Sales Order number, or Requisition number in the "Order Number" field
- 4. Click the "Search" button
- 5. In the **Associated Order Summary** screen, click the hyperlinked number in the **Assc. Order #** column

# Modify Good Qty/Good Qty in CS

- 1. On the Enter Shipment Receipt Details screen, click the check box in the Further Actions column for the line item to modify \*Only Items with "Recpt Processed" status can be modified
- 2. Click the "Modify Receipt" button
- 3. If needed, enter or modify the Signed By and/or Date Received fields
- 4. If Prev. Qty is incorrect, enter the correct amount in the **Good Qty** column for pounds, or **Good Qty (in CS)** for cases

### Step 3

## Modify Overages, Shortages, and Damages

- 1. For overages, the **Over Qty** field will auto-populate based on quantities entered in the **Good Qty** or **Good Qty (in CS)** fields
- 2. For shortages, the amount *under* the ordered quantity will show in the **Open Qty** field based on the quantities entered in the **Good Qty** or **Good Qty (in CS)** fields
- 3. For rejected damaged items, enter quantities in the Reject Qty field
- 4. For *accepted* damaged items, click the icon in the **Damage Qty** field and enter quantities in the **Damage Qty** field of the **Enter Damage Details** box
- 1. Click the "Submit Receipt" button once all modifications are complete

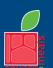

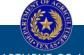

TEXAS DEPARTMENT OF AGRICULTURE COMMISSIONER SID MILLER

Fraud Hotline: 1-866-5-FRAUD-4 or 1-866-537-2834 | P.O. Box 12847 | Austin, TX 78711 Toll Free: (877) TEX-MEAL | For the hearing impaired: (800) 735-2989 (TTY)

Food and Nutrition Division National School Lunch Program

This product was funded by USDA. This institution is an equal opportunity provider.

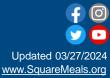

Step 4

Step 2